## **3.4.2 Extension Activities**

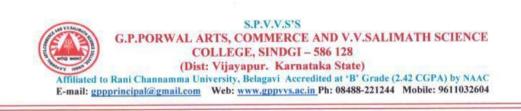

# AZADI KA AMRUTHA MAHOTSAV – FIT INDIA FREEDOM RUN-2020-21

This programme organized by NCC and NSS Unit-I and II Unit in our College held on 03 Sept. 2020 Prof. R. S. Bhoosetti Principal Prof. R. S. Bhoosetti Principal Prof. M. H. Loni IQAC Coordinator, the chief guest Prof. D. M. Patil, sir addressed to the cadets and all staff members participated.

Azadi Ka Amrutha Mahotsav – Fit India Freedom Run all teaching and non-teaching staff Prof. D. M. Sarashetti, Prof. Ravi Gola, NCC officer Ravi Lamani and NSS Coordinator Prof. Bheemashankar Aralagundagi, Prof. Basavaraj Mahajansetti, Prof B. S. Goudapagouder, Dr. S. I. Bhandari, Dr. B. S. Hiremath, Dr. S. C. Kamble, Dr. T. B. Dodamani, Dr. Prakash Rathod, Dr. M. J. Shankapal, Prof. Prakash Teju, Dr. S. L. Patil, Prof. M. R. Rodagi, Prof. Sunil Natikar and non-teaching staff Shri Ravikath Setti, Shri Ravikumar Kambar, and other staff members made this program a grand success.

NCC tos . + 430 CA #: 12. Porwai Arts & Com. College BINDGI DI Blizov Prof.

Coordinator IQAC G. P. PORWAL ARTS, COM & V. V. SALIMATH Sc. College, SINDGI-586128.

lefie

0

"

Principal, G. P. Porwal Arts, Comm & V. V. Salimath Sc. College SINDGI-586128. College

# SPVVSS G.P. PORWAL ARTS, COMMERCE AND V.V. SALIMATH SCIENCE COLLEGE, SINDGI – 586 128

Dist: Vijayapur) Affiliated to Rani Channamma University-Belagavi (Karnataka Statee-mail: gppprincipal@gmail.comWeb: www.gppvvs.ac.inPh: 08488-221244

 AZADI KA AMRUTHA MAHOTSAV -FIT INDIA FREEDOM RUN:organized in our college Principal R.S. Bhoosetti and IQAC Coordinator Prof. M. H. Loni and Chief Guest Prof. D. M. Patil sir addressed to the cadets and all staff members and 33 NCC cadets participated held on 03 Sep 2020.

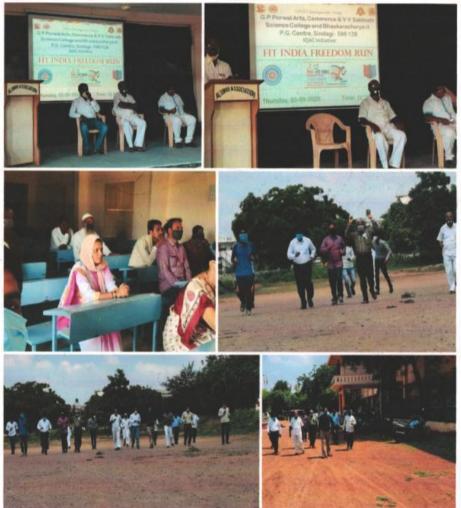

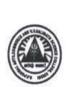

3.0

Ŷ

# G.P.PORWAL ARTS, COMMERCE AND V.V.SALIMATH SCIENCE

S.P.V.V.S'S

COLLEGE, SINDGI – 586 128 (Dist : Vijayapur. Karnataka State) Affiliated to Rani Channamma University, Belagavi Accredited at 'B' Grade (2.42 CGPA) by NAAC E-mail: gppprincipal@gmail.com Web: www.gppvys.ac.in Ph: 08488-221244 Mobile : 9611032604

### 4/36 (B) NCC COY, SINDAGI

| SI No | Regt. No      | Rank | Name of the Cadets         | Signature | Remarks  |
|-------|---------------|------|----------------------------|-----------|----------|
| 01    | KA19SDA600901 | CDT  | ADITYA                     | Alan      |          |
| 02    | KA19SDA600902 | CDT  | AKASH NAIK                 | A.N       |          |
| 03    | KA19SDA600903 | CDT  | AMOGHASIDDA                | an        |          |
| 04    | KA19SDA600904 | CDT  | BEERAPPA KELAGINAMANI      | Bin       |          |
| 05    | KA19SDA600905 | CDT  | DAYANAND HANAMANTHA SINGE  | Duel      |          |
| 06    | KA19SDA600906 | CDT  | HADAPAD RAMESH HANAMANT    | Ramesty   |          |
| 07    | KA19SDA600907 | CDT  | KAREPPA                    | Kult      |          |
| 08    | KA19SDA600908 | CDT  | MITHUN RATHOD              | Mithuny   |          |
| 09    | KA19SDA600909 | CDT  | SAGAR S BIRADAR            | Sagony    | -        |
| 10    | KA19SDA600910 | CDT  | SACHIN R RATHOD            | Sathant   |          |
| 11    | KA19SDA600911 | CDT  | SUGAPPA KUMBAR             | So        |          |
| 12    | KA19SDA600912 | CDT  | VIKAS S PADALALE           | Vadadale  |          |
| 13    | KA19SDA600913 | CDT  | VISHWARAJ GOUNDI           | Vishway   |          |
| 14    | KA19SWA600914 | CDT  | GAYATRI NAYAK              | Gandri    |          |
| 15    | KA19SWA600915 | CDT  | KALAVATI STHAVARMATH       | Freetris  | 1023     |
| 16    | KA19SWA600916 | CDT  | KAVERI B DODAMANI          | Falavety  |          |
| 17    | KA19SWA600917 | CDT  | NEELAMBIKA                 | Neuro     |          |
| 18    | KA19SWA600918 | CDT  | RAJESHWARI SATIHAL         | Ris       |          |
| 19    | KA19SWA600919 | CDT  | SHOBHA L PUJARI            | Shebbarg  |          |
| 20    | KA18SDA600904 | CDT  | BHEEMANAGOUD A BASAGOND    | Plume     |          |
| 21    | KA18SDA600913 | CDT  | RAJSHEKRAYYASWAMI HIREMATH | Pin       |          |
| 22    | KA18SDA600916 | SGT  | SHREEDHAR BADIGAR          | Storal    |          |
| 23    | KA18SDA600917 | CDT  | SOMANAGOUDA KONNUR         | Sommende  | - 1- 10  |
| 24    | KA18SDA600919 | CQM  | VINAYAKSINGH KHAKUR        | Vient     |          |
| 25    | KA18SDA600920 | CDT  | BAGAMMA KATTIMANI          | Bagamma   | - 2244 2 |
| 26    | KA18SWA600922 | CDT  | LAXMI KUMBAR               | Lawing    |          |
| 27    | KA18SWA600923 | CDT  | PRIYANKA PEERASHETTI       | Drotanka  |          |
| 28    | KA18SWA600924 | CDT  | POOJA BEVINAKATTI          | POOTA     |          |
| 29    | KA18SWA600925 | CDT  | POOJA PULARI               | Rung      |          |
| 30    | KA18SWA600926 | CDT  | SHRUTI AVATAGERI           | Simus     | -1.      |
| 31    | KA18SWA600927 | CDT  | SANGEETA POLICEPATIL       | Spatter   |          |
| 32    | KA20SDA600901 | CDT  | AKASH SANGU TIKOTA         | Ahashy    |          |
| 33    | KA20SDA600902 | CDT  | AMITA TORAT                | Amit      |          |

Coordinator IQAC G. P. PORWAL ARTS, COM & V. V. SALIMATH Sc. College, SINDGI-586128.

Principal, G. P. Porwal Arts, Comm & V. V. Salimath Sc. College SINDGI-586128. College Code: 5234

| 39 | KA20SDA600908 | CDT | RAMESH MALAKAPPA SURAGIHALLI | Pa      |
|----|---------------|-----|------------------------------|---------|
| 40 | KA20SDA600909 | CDT | SANGRAM TIPPANNA CHAVAN      | Eller   |
| 41 | KA20SDA600910 | CDT | SANTOSH SHIVANAND KADAGOL    | SIGIK   |
| 42 | KA20SDA600911 | CDT | SHIVARAJ KUMBAR              | Glade   |
| 43 | KA20SDA600912 | CDT | SIDDARAM WALIKAR             | GATTE   |
| 44 | KA20SDA600913 | CDT | SHARANAPPA CHAKARI           | Ball    |
| 45 | KA20SDA600914 | CDT | KRISHNA JAMBENAL             | 11,1000 |
| 46 | KA20SWA600915 | CDT | BHAGYALAXMI NAGESH NAIKODI   | BINN    |
| 47 | KA20SWA600916 | CDT | PALLAVI BASAYYA HIREMATH     | - Que   |
| 48 | KA20SWA600917 | CDT | RATNA TALAWAR                | 2.7     |

Loordinator IQAC G. P. PORWAL ARTS, COM &

6

3

10001000

Principal, G. P. Porwal Arts, Comm & V. V. Salimath Sc. College SINDGI-586128. College Code: 527-

V. V. SALIMATH Sc. College, SINDGI-586128. College Code: 52

Mahostava programme is held on 13<sup>th</sup> August 2021in our college. Principal, ANO and all college staff and 28 cadets presented.

Fit India Freedom Run 2.0: Fit India Freedom Run 2.0 Ajadh ki Amrith

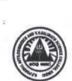

### G.P.PORWAL ARTS, COMMERCE AND V.V.SALIMATH SCIENCE

S.P.V.V.S'S

COLLEGE, SINDGI – 586 128 (Dist : Vijayapur. Karnataka State) Affiliated to Rani Channamma University, Belagavi Accredited at 'B' Grade (2.42 CGPA) by NAAC E-mail: gppprincipal@gmail.com Web: www.gppvvs.ac.in Ph: 08488-221244 Mobile : 9611032604

# 4/36 (B) NCC COY, SINDAGI

| EV       | ENT: FIT INDIA F | REED | DM RUN 2.0                   | Date: 13  | AUG 2021                                |
|----------|------------------|------|------------------------------|-----------|-----------------------------------------|
| SI<br>No | Regt. No         | Rank | Name of the Cadets           | Signature | Remarks                                 |
| 01       | KA19SDA600904    | SGT  | BEERAPPA KELAGINAMANI        | BAR       |                                         |
| 02       | KA19SDA600907    | SGT  | KAREPPA                      | Red       |                                         |
| 03       | KA19SDA600911    | SUO  | SUGAPPA KUMBAR               | Sad       |                                         |
| 04       | KA19SDA600912    | CQM  | VIKAS S PADALALE             | VII       |                                         |
| 05       | KA19SDA600913    | SGT  | VISHWARAJ GOUNDI             | Vend      | C                                       |
| 06       | KA19SDA400228    | SGT  | HITHAISHI DESAI              | P2-       |                                         |
| 07       | KA19SWA600914    | CDT  | GAYATRI NAYAK                | Cull      |                                         |
| 08       | KA19SWA600916    | CDT  | KAVERI B DODAMANI            | hld       |                                         |
| 09       | KA19SWA600917    | CDT  | NEELAMBIKA                   | NUL       |                                         |
| 10       | KA19SWA600918    | CDT  | RAJESHWARI SATIHAL           | P/L       |                                         |
| 11       | KA19SWA600919    | CDT  | SHOBHA L PUJARI              | -Suo      |                                         |
| 12       | KA20SDA600901    | CDT  | AKASH SANGU TIKOTA           | Quitt     |                                         |
| 13       | KA20SDA600902    | CDT  | AMITA TORAT                  | Auch      |                                         |
| 14       | KA20SDA600904    | CDT  | SIDDHARAM GANGDHARA BADIGER  | State     |                                         |
| 15       | KA20SDA600906    | CDT  | AKASH DEVINDRAPPA EMMETI     | Aut       |                                         |
| 16       | KA20SDA600907    | CDT  | RAFIQ BENAKANAHALLI          | Riett     | 1                                       |
| 17       | KA20SDA600908    | CDT  | RAMESH MALAKAPPA SURAGIHALLI | Right     |                                         |
| 18       | KA20SDA600911    | CDT  | SHIVARAJ KUMBAR              | Sul       |                                         |
| 19       | KA20SDA600912    | CDT  | SIDDARAM WALIKAR             | Suy       |                                         |
| 20       | KA20SDA600913    | CDT  | SHARANAPPA CHAKARI           | Shul      |                                         |
| 21       | KA20SDA600914    | CDT  | KRISHNA JAMBENAL             | Killed    | -                                       |
| 22       | KA20SWA600915    | CDT  | BHAGYALAXMI NAGESH NAIKODI   | Ballet    | -                                       |
| 23       | KA20SWA600916    | CDT  | PALLAVI BASAYYA HIREMATH     | Rut       | - Carrier Car                           |
| 24       | KA20SWA600917    | CDT  | RATNA TALAWAR                | Rath      | 121-12                                  |
| 25       | KA20SWA600918    | CDT  | ROOPA CHANDRAM PUJARI        | Rut       | 1.0000000000000000000000000000000000000 |
| 26       | KA20SWA600920    | CDT  | RADHIKA RAMRAO KULAKARNI     | Batt      |                                         |
| 27       | KA20SWA600921    | CDT  | RENUKA M HOSAMANI            | Red       | 14                                      |
| 28       | KA20SWA600922    | CDT  | VIJAYALAXMI SAIBANNA POOJARI | CUL       |                                         |

1300 NOCCOS Dorwal Arts & Com. College

AAN

G. P. PORWAL ARTS, COM & V. V. SALIMATH Sc. College, SINDGI-586128. G. P. Porwal Arts, Comm & V. V. Salimath Sc. College SINDGI-586128. College Code: 5234

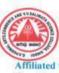

S.P.V.V.S'S G.P.PORWAL ARTS, COMMERCE AND V.V.SALIMATH SCIENCE COLLEGE, SINDGI - 586 128 (Dist: Vijayapur. Karnataka State) Affiliated to Rani Channamma University, Belagavi Accredited at 'B' Grade (2.42 CGPA) by NAAC E-mail: gppprincipal@gmail.com Web: www.gppvvs.ac.in Ph: 08488-221244 Mobile: 9611032604

### International Yoga Day-2020-21

The International Yoga Day was held in our premises on 26 June 2020 by 4/36 (B) NCC Coy. In this program 43 NCC Cadets participated in online mode program. In this Program Prof. R. S. Bhoosetti Principal of our college, Prof. D. M. Sarashetti Prof. Ravi Gola and other staff members were present and made a grand success.

.. THINK NEC Dev #. (2. Porwal Arts & Com, College

BINDER DE BILICON

cepe **Coordinator IQAC** 

"

G. P. PORWAL ARTS, COM & V. V. SALIMATH Sc. College, SINDGI-586128.

Principal, G. P. Porwal Arts, Comm Sc. V. V. Salimath Sc. College STADCT 586129 (college code: 5234

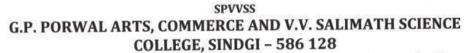

Dist: Vijayapur) Affiliated to Rani Channamma University-Belagavi (Karnataka State e-mail: gppprincipal@gmail.com Web: www.gppvvs.ac.in Ph: 08488-221244

# 4/36 (B) NCC COY. NCC ANNUAL REPORT-2020-21

### **1. NCC COY CADETS STRENTH:**

6

6

• Total 53: 38 SD & 15 SW Cadets Trained

# 2. NCC PROGRAMME CONDUCTED:

 INTERNATIONAL YOGA DAY: Celebrated in our premises on 26 June 2020 Total 43 cadets participated in online International Yoga programme.

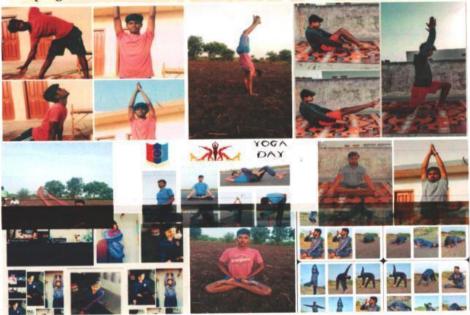

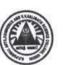

 $\sim$ 

1 14

# S.P.V.V.S'S

# G.P.PORWAL ARTS, COMMERCE AND V.V.SALIMATH SCIENCE

COLLEGE, SINDGI – 586 128 (Dist : Vijayapur. Karnataka State) Affiliated to Rani Channamma University, Belagavi Accredited at 'B' Grade (2.42 CGPA) by NAAC E-mail: gppprincipal@gmail.com Web: www.gppvvs.ac.in Ph: 08488-221244 Mobile : 9611032604

| EVENT: INTERNATIONAL YOGA DAY Date: 26 June 2020 |               |      |                            |           |          |  |  |
|--------------------------------------------------|---------------|------|----------------------------|-----------|----------|--|--|
| SI No                                            | Regt. No      | Rank | Name of the Cadets         | Signature | Remarks  |  |  |
| 01                                               | KA19SDA600901 | CDT  | ADITYA                     | Alis      |          |  |  |
| 02                                               | KA19SDA600902 | CDT  | AKASH NAIK                 | A.N       |          |  |  |
| 03                                               | KA19SDA600903 | CDT  | AMOGHASIDDA                | 60        |          |  |  |
| 04                                               | KA19SDA600904 | CDT  | BEERAPPA KELAGINAMANI      | Fut       |          |  |  |
| 05                                               | KA19SDA600905 | CDT  | DAYANAND HANAMANTHA SINGE  | there     | -        |  |  |
| 06                                               | KA19SDA600906 | CDT  | HADAPAD RAMESH HANAMANT    | Ano       |          |  |  |
| 07                                               | KA19SDA600907 | CDT  | KAREPPA                    | Kent      | 1        |  |  |
| 08                                               | KA19SDA600908 | CDT  | MITHUN RATHOD              | Maril     |          |  |  |
| 09                                               | KA19SDA600909 | CDT  | SAGAR S BIRADAR            | stul      |          |  |  |
| 10                                               | KA19SDA600910 | CDT  | SACHIN R RATHOD            | Soul      |          |  |  |
| 11                                               | KA19SDA600911 | CDT  | SUGAPPA KUMBAR             | 49        |          |  |  |
| 12                                               | KA19SDA600912 | CDT  | VIKAS S PADALALE           | Supa      |          |  |  |
| 13                                               | KA19SDA600913 | CDT  | VISHWARAJ GOUNDI           | Vert      | 1        |  |  |
| 14                                               | KA19SWA600914 | CDT  | GAYATRI NAYAK              | gul       |          |  |  |
| 15                                               | KA19SWA600915 | CDT  | KALAVATI STHAVARMATH       | Valuet    | -        |  |  |
| 16                                               | KA195WA600916 | CDT  | KAVERI B DODAMANI          | Ki Bal    |          |  |  |
| 17                                               | KA19SWA600917 | CDT  | NEELAMBIKA                 | Parks     | >        |  |  |
| 18                                               | KA19SWA600918 | CDT  | RAJESHWARI SATIHAL         | Pis       | 1        |  |  |
| 19                                               | KA19SWA600919 | CDT  | SHOBHA L PUJARI            | Super     |          |  |  |
| 20                                               | KA18SDA600904 | CDT  | BHEEMANAGOUD A BASAGOND    | des-      | -        |  |  |
| 21                                               | KA18SDA600913 | CDT  | RAJSHEKRAYYASWAMI HIREMATH | Q-        | 1.000    |  |  |
| 22                                               | KA18SDA600916 | SGT  | SHREEDHAR BADIGAR          | Som       |          |  |  |
| 23                                               | KA18SDA600917 | CDT  | SOMANAGOUDA KONNUR         | COR       | -        |  |  |
| 24                                               | KA18SDA600919 | CQM  | VINAYAKSINGH KHAKUR        | ta        | 12120220 |  |  |
| 25                                               | KA18SDA600920 | CDT  | BAGAMMA KATTIMANI          | RF.       |          |  |  |
| 26                                               | KA18SWA600922 | CDT  | LAXMI KUMBAR               | 2004      |          |  |  |
| 27                                               | KA18SWA600923 | CDT  | PRIYANKA PEERASHETTI       | REE       |          |  |  |
| 28                                               | KA18SWA600924 | CDT  | POOJA BEVINAKATTI          | PH        |          |  |  |
| 29                                               | KA18SWA600925 | CDT  | POOJA PULARI               | SPIRA     | >        |  |  |
| 30                                               | KA18SWA600926 | CDT  | SHRUTI AVATAGERI           | Streil    | )        |  |  |
| 31                                               | KA18SWA600927 | CDT  | SANGEETA POLICEPATIL       | 3         |          |  |  |
| 32                                               | KA20SDA600901 | CDT  | AKASH SANGU TIKOTA         | 06        | 1        |  |  |
| 33                                               | KA20SDA600902 | CDT  | AMITA TORAT                | FOF TO    |          |  |  |
| 34                                               | KA20SDA600903 | CDT  | AVINASH JADHAV             | Hey       | No. Com  |  |  |

Principal, G. P. Porwal Arts, Comm & V. V. Salimath Sc. College SINDGI-586128, College Code: 5234

| 35 | KA20SDA600904 | CDT | SIDDHARAM GANGDHARA BADIGER  | and  |
|----|---------------|-----|------------------------------|------|
| 36 | KA20SDA600905 | CDT | KASHINATH UDANDAPPA TALWAR   | Kpul |
| 37 | KA20SDA600906 | CDT | AKASH DEVINDRAPPA EMMETI     | AMK  |
| 38 | KA20SDA600907 | CDT | RAFIQ BENAKANAHALLI          | R.B  |
| 39 | KA20SDA600908 | CDT | RAMESH MALAKAPPA SURAGIHALLI | Ris  |
| 40 | KA20SDA600909 | CDT | SANGRAM TIPPANNA CHAVAN      | SMP  |
| 41 | KA20SDA600910 | CDT | SANTOSH SHIVANAND KADAGOL    | Eup  |
| 42 | KA20SDA600911 | CDT | SHIVARAJ KUMBAR              | Carl |
| 43 | KA20SDA600912 | CDT | SIDDARAM WALIKAR             | du   |

The second

Coordinator IQAC G. P. PORWAL ARTS, COM & V. V. Salimath Sc. College V. V. SALIMATH Sc. College, SINDGI-586128. College Code: 523-SINDGI-586128.

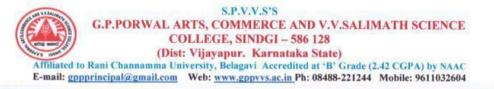

### Plastic Ban Awareness Rally-2020-21

The No Plastic Use Awareness Programme was held in Sindagi Town on 05 October 2020 by the 4/36 (B) NCC Coy. 48 NCC cadets and all college students, teaching faculty participated in this program.

In this Program Prof. R. S. Bhoosetti Principal Prof. D. M. Patil, Prof. M. H. Loni IQAC Coordinator, Prof. D. M. Sarashetti, Dr. B. S. Hiremath, Dr. S. C. Kamble, Dr. T. B. Dodamani, Dr. Prakash Rathod, Prof. Bheemashankar Aralagundagi, Dr. M. J. Shankapal, Prof. Prakash Teju, Prof. M. R. Rodagi, Prof. Sunil Natikar and non-teaching staff Shri Ravikath Setti, Shri Ravikumar Kambar, and other staff members made this program a success.

Clev ABREAD NICE . 4 #. (2. Sorwai Arts & Com Collage SADGE GE BUILDIN

Coordinator IQAC G. P. PORWAL ARTS, COM & V. V. SALIMATH Sc. College, SINDGI-586128.

P

Principal,

G. P. Porwal Arts, Com: V. V. Salimath Sc. Collect SINDGI-586128. Collect Collect

### SPVVSS G.P. PORWAL ARTS, COMMERCE AND V.V. SALIMATH SCIENCE COLLEGE, SINDGI – 586 128

Dist: Vijayapur) Affiliated to Rani Channamma University-Belagavi (Karnataka Statee-mail: gppprincipal@gmail.comWeb: www.gppvvs.ac.inPh: 08488-221244

• **PLASTIC BAN AWARENESS**: Plastic Ban Awareness Rally in Sindgi Town on 05 October 2020 48 Cadets Participated.

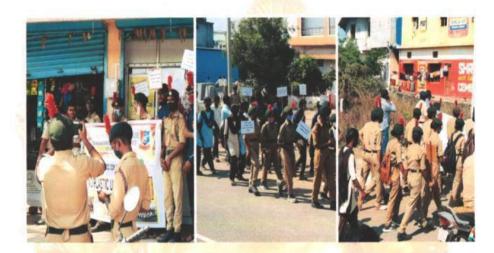

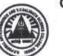

### S.P.V.V.S'S

# G.P.PORWAL ARTS, COMMERCE AND V.V.SALIMATH SCIENCE

COLLEGE, SINDGI – 586 128 (Dist : Vijayapur. Karnataka State) Affiliated to Rani Channamma University, Belagavi Accredited at 'B' Grade (2.42 CGPA) by NAAC

E-mail: gppprincipal@gmail.com Web: www.gppvvs.ac.in Ph: 08488-221244 Mobile : 9611032604

#### 4/36 (B) NCC COY, SINDAGI Date: 05 Oct 2020 EVENT: PLASTIC BAN AWARENESS Rank Name of the Cadets Remarks Signature SI No Regt. No Alis ADITYA CDT 01 KA19SDA600901 ,1 02 KA19SDA600902 CDT AKASH NAIK AMOGHASIDDA CDT 03 KA19SDA600903 BEERAPPA KELAGINAMANI KA19SDA600904 CDT bapp 04 DAYANAND HANAMANTHA SINGE KA19SDA600905 CDT 4114 05 HADAPAD RAMESH HANAMANT KA19SDA600906 parrient CDT 06 KAREPPA KA19SDA600907 CDT 07 MITHUN RATHOD KA19SDA600908 CDT 08 ......

| 09 | KA19SDA600909 | CDT | SAGAR S BIRADAR             | Cours    |
|----|---------------|-----|-----------------------------|----------|
| 10 | KA19SDA600910 | CDT | SACHIN R RATHOD             | Elle     |
| 11 | KA19SDA600911 | CDT | SUGAPPA KUMBAR              | Gauna    |
| 12 | KA19SDA600912 | CDT | VIKAS S PADALALE            | Alles    |
| 13 | KA19SDA600913 | CDT | VISHWARAJ GOUNDI            | alles    |
| 14 | KA19SWA600914 | CDT | GAYATRI NAYAK               | (eiee=   |
| 15 | KA19SWA600915 | CDT | KALAVATI STHAVARMATH        | ance     |
| 16 | KA19SWA600916 | CDT | KAVERI B DODAMANI           | JE.B.D   |
| 17 | KA19SWA600917 | CDT | NEELAMBIKA                  | PD_      |
| 18 | KA19SWA600918 | CDT | RAJESHWARI SATIHAL          | R        |
| 19 | KA19SWA600919 | CDT | SHOBHA L PUJARI             | Bur      |
| 20 | KA18SDA600904 | CDT | BHEEMANAGOUD A BASAGOND     | TAT      |
| 21 | KA18SDA600913 | CDT | RAJSHEKRAYYASWAMI HIREMATH  | Run-     |
| 22 | KA18SDA600916 | SGT | SHREEDHAR BADIGAR           | Situde   |
| 23 | KA18SDA600917 | CDT | SOMANAGOUDA KONNUR          | Schone   |
| 24 | KA18SDA600919 | CQM | VINAYAKSINGH KHAKUR         | 125      |
| 25 | KA18SDA600920 | CDT | BAGAMMA KATTIMANI           | RK       |
| 26 | KA18SWA600922 | CDT | LAXMI KUMBAR                | Land     |
| 27 | KA18SWA600923 | CDT | PRIYANKA PEERASHETTI        | PP       |
| 28 | KA18SWA600924 | CDT | POOJA BEVINAKATTI           | Porta    |
| 29 | KA18SWA600925 | CDT | POOJA PULARI                | Porcato  |
| 30 | KA18SWA600926 | CDT | SHRUTI AVATAGERI            | Gu       |
| 31 | KA18SWA600927 | CDT | SANGEETA POLICEPATIL        | Guus     |
| 32 | KA20SDA600901 | CDT | AKASH SANGU TIKOTA          | A.S.T    |
| 33 | KA20SDA600902 | CDT | AMITA TORAT                 | A. Tonat |
| 34 | KA20SDA600903 | CDT | AVINASH JADHAV              | AL       |
| 35 | KA20SDA600904 | CDT | SIDDHARAM GANGDHARA BADIGER | Tillio   |
| 36 | KA20SDA600905 | CDT | KASHINATH UDANDAPPA TALWAR  | SK-UT.   |
| 37 | KA20SDA600906 | CDT | AKASH DEVINDRAPPA EMMETI    | 3.9.8    |
| 38 | KA20SDA600907 | CDT | RAFIQ BENAKANAHALLI         | Rofig    |

Coordinator IQAC G. P. PORWAL ARTS, COM & V. V. SALIMATH Sc. College, SINDGI-586128.

G. P. Porwal Arts, Comm & V. V. Salimath Sc. College SINDGI-555128, College Code: 5234  SWACHH BHARAT ABHIYAN: Organized in our college campus Principal Prof. D. M. Patil, and IQAC coordinator Prof. D. M. sarasetti delivered speech and motivated the cadets all staff members, 'B' Certificate cadets SD-12 SW-06 and 'C' certificate SD-05 SW-07 participated in this programme.

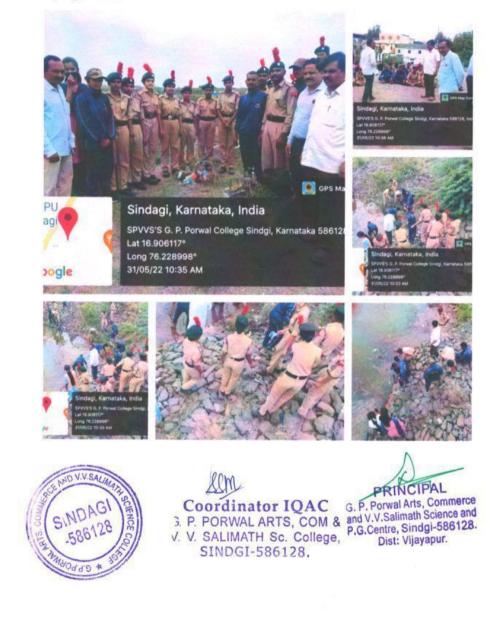

ju

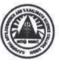

### S.P.V.V.S'S

# G.P.PORWAL ARTS, COMMERCE AND V.V.SALIMATH SCIENCE

COLLEGE, SINDGI – 586 128 (Dist : Vijayapur. Karnataka State) Affiliated to Rani Channamma University, Belagavi Accredited at 'B' Grade (2.42 CGPA) by NAAC E-mail: gppprincipal@gmail.com Web: www.gppvvs.ac.in Ph: 08488-221244 Mobile : 9611032604

|                                                                                                    | T: SWACHH B   |      | Date: 31 MAY 2022            |           |                                       |
|----------------------------------------------------------------------------------------------------|---------------|------|------------------------------|-----------|---------------------------------------|
| SI I<br>No                                                                                                    | Regt. No      | Rank | Name of the Cadets           | Signature | Remarks                               |
| 01                                                                                                    | KA20SDA600902 | JUO  | AMITA TORAT                  | Amit      |                                       |
| 02                                                                                                    | KA20SDA600904 | CDT  | SIDDHARAM GANGDHARA BADIGER  | S.G.B     |                                       |
| 03                                                                                                    | KA20SDA600906 | CDT  | AKASH DEVINDRAPPA EMMETI     | Alcer     |                                       |
| 04 1                                                                                                    | KA20SDA600907 | CDT  | RAFIQ BENAKANAHALLI          | B.B.      |                                       |
| 05 1                                                                                                    | KA20SDA600908 | CDT  | RAMESH MALAKAPPA SURAGIHALLI | RAMESA    |                                       |
| 06                                                                                                    | KA20SDA600911 | CPL  | SHIVARAJ KUMBAR              | SK        |                                       |
| 07                                                                                                    | KA20SDA600912 | CDT  | SIDDARAM WALIKAR             | Sidfram.  |                                       |
| 08                                                                                                    | KA20SDA600913 | SGT  | SHARANAPPA CHAKARI           | 5. C.     |                                       |
| 09 k                                                                                                    | (A20SDA600914 | SUO  | KRISHNA JAMBENAL             | Krishm.   | -                                     |
|                                                                                                    | (A20SWA600915 | CDT  | BHAGYALAXMI NAGESH NAIKODI   | B. NA     |                                       |
| 11 K                                                                                                    | (A20SWA600916 | CDT  | PALLAVI BASAYYA HIREMATH     | Ravaui    |                                       |
| 12 K                                                                                                    | A20SWA600917  | SUO  | RATNA TALAWAR                | Ratoa     |                                       |
| 13 K                                                                                                    | A20SWA600918  | JUO  | ROOPA CHANDRAM PUJARI        | P.C.P.    |                                       |
|                                                                                                    | A20SWA600920  | SGT  | RADHIKA RAMRAO KULAKARNI     | Radhika   |                                       |
| 15 K                                                                                                    | A21SDA600901  | CDT  | AKASHAYAKUMAR KAMANAKERI     | AL        | 1. 1. 1.1.                            |
| 16 K                                                                                                    | A21SDA600902  | CDT  | ANANDA                       | AZ:Q      |                                       |
| 17 K                                                                                                    | A21SDA600903  | CDT  | BALASAHEB BOGONDI            | Balas     |                                       |
|                                                                                                    | A21SDA600904  | JUO  | BASALINGAYYA HIREMATH        | 2 A conas | · · · · · · · · · · · · · · · · · · · |
|                                                                                                    | A21SDA600908  | CDT  | GOUDAPPAGOUDA                | - Az      | 2.25                                  |
|                                                                                                    | A21SDA600909  | CDT  | POOJARI MAHESH CHANDU        | P.DC      |                                       |
|                                                                                                    | A21SDA600910  | CDT  | MAHESH RATHOD                | 100       |                                       |
|                                                                                                    | A21SDA600912  | CDT  | NINGAPPA BOVER               | GAR_      |                                       |
|                                                                                                    | A21SDA600913  | CDT  | PRAVEEN CHANDU CHAVAN        | Popavan   |                                       |
|                                                                                                    | A21SDA600914  | CDT  | PRAVEEN RATHOD               | 1 D. R    |                                       |
|                                                                                                    | A21SDA600915  | CDT  | RAJABAKSHA NIMBAL            | Rains     |                                       |
| and the second second se | A21SDA600916  | CDT  | RIYAZ                        | Kim       |                                       |
| and the second second se | A21SDA600917  | CDT  | SHIVARAJ                     | AN .      | 14                                    |
| -                                                                                                    | A215WA600918  | CDT  | ASHWINI                      | Ashupin.  | 1 1 1 10                              |
|                                                                                                    | A21SWA600919  | CDT  | BHGYASHREE HIREMATH          | Ba        |                                       |
| 30 K                                                                                                    | A21SWA600920  | CDT  | NETRA VISHWANATH HIPPARAGI   | NOV.H     |                                       |

# 4/36 (B) NCC COY, SINDAGI

: :/ 1367) Nocley SSM · P Dorwai Arts D Com Colord Inator IQAC G. P. PORWAL ARTS, COM & V. V. SALIMATH Sc. College, SINDGI-586128.

G. P. Porwal Arts, Comm & V. V. Salimath Sc. College SINDGI-586128, College Code: 5234

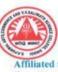

G.P.PORWAL ARTS, COMMERCE AND V.V.SALIMATH SCIENCE COLLEGE, SINDGI - 586 128 (Dist: Vijayapur. Karnataka State) Affiliated to Rani Channamma University, Belagavi Accredited at 'B' Grade (2.42 CGPA) by NAAC E-mail: gppprincipal@gmail.com Web: www.gppvvs.ac.in Ph: 08488-221244 Mobile: 9611032604

S.P.V.V.S'S

### SWACHH BHARAT ABHIYAN-2020-21

In our College NCC Associate Officer Lt. Ravi Lamani and NCC cadets voluntarily organized cleanliness in our college campus under the "Swachh Bharat Abhiyana Programme" the programme was addressed by Principal R. S. Bhoosetti and IQAC coordinator Prof. D. M. Patil delivered the motivational speech to the NCC Cadets, NCC PI Staff Hav. Dilip Patil and Pradeep Singh were present.

The Swachh Bharat Abhiyan is the most significant cleanliness campaign by the Government of India. It is our responsibility and entire citizens to keep their surrounding clean. We cleaned the complete college campus. And staff members were presented in this programme.

NECCO - 2 3AU . o Dorwal Arts & Com. College

S WORLD DR. BHASUP

**Coordinator IOAC** P. PORWAL ARTS, COM & V. V. SALIMATH Sc. College, STMDGI-586128.

Lexi

Principal, G. P. Porwal Arts, Comm & V. V. Salimath Sc SINDGI-586128

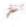

# SPVVSS G.P. PORWAL ARTS, COMMERCE AND V.V. SALIMATH SCIENCE COLLEGE, SINDGI – 586 128

Dist: Vijayapur) Affiliated to Rani Channamma University-Belagavi (Karnataka Statee-mail: gppprincipal@gmail.comWeb: www.gppvvs.ac.inPh: 08488-221244

• SWACHH BHARAT ABHIYAN: Organized in our college campus PrincipalProf. R. S. Bhoosetti, and IQAC coordinator Prof. D. M. Patil delivered speech and motivated the cadets all staff members, 'B' Certificate cadets SD-12 SW-06 and 'C' certificate SD-05 SW-07 participated in this programme.

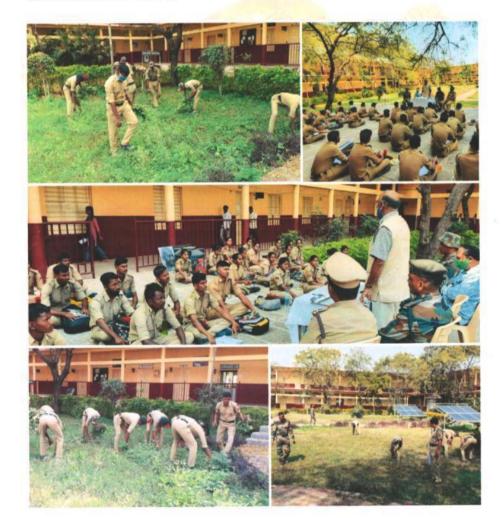

### S.P.V.V.S'S

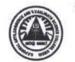

G.P.PORWAL ARTS, COMMERCE AND V.V.SALIMATH SCIENCE COLLEGE, SINDGI – 586 128 (Dist : Vijayapur. Karnataka State) Affiliated to Rani Channamma University, Belagavi Accredited at 'B' Grade (2.42 CGPA) by NAAC E-mail: gppprincipal@gmail.com Web: www.gppvvs.ac.in Ph: 08488-221244 Mobile : 9611032604

### 4/36 (B) NCC COY, SINDAGI

|          | EVENT: SWAC   | HH BH | IARAT ABHIYANA             | Date: 26 -08 2020 |                  |  |
|----------|---------------|-------|----------------------------|-------------------|------------------|--|
| SI<br>No | Regt. No      | Rank  | Name of the Cadets         | Signature         | Remark           |  |
| 01       | KA19SDA600901 | CDT   | ADITYA                     | Ahr               |                  |  |
| 02       | KA19SDA600902 | CDT   | AKASH NAIK                 | AN                |                  |  |
| 03       | KA19SDA600903 | CDT   | AMOGHASIDDA                | AL                | -                |  |
| 04       | KA19SDA600904 | CDT   | BEERAPPA KELAGINAMANI      | 1000              | -                |  |
| 05       | KA19SDA600905 | CDT   | DAYANAND HANAMANTHA SINGE  | Jace              |                  |  |
| 06       | KA19SDA600906 | CDT   | HADAPAD RAMESH HANAMANT    | the               |                  |  |
| 07       | KA19SDA600907 | CDT   | KAREPPA                    | beal              |                  |  |
| 08       | KA19SDA600908 | CDT   | MITHUN RATHOD              | Att               |                  |  |
| 09       | KA19SDA600909 | CDT   | SAGAR S BIRADAR            | GT                |                  |  |
| 10       | KA19SDA600910 | CDT   | SACHIN R RATHOD            | Savet             | -                |  |
| 11       | KA19SDA600911 | CDT   | SUGAPPA KUMBAR             | Section           |                  |  |
| 12       | KA19SDA600912 | CDT   | VIKAS S PADALALE           | ville             |                  |  |
| 13       | KA19SDA600913 | CDT   | VISHWARAJ GOUNDI           | N.C.              |                  |  |
| 14       | KA19SWA600914 | CDT   | GAYATRI NAYAK              | Cerno             |                  |  |
| 15       | KA19SWA600915 | CDT   | KALAVATI STHAVARMATH       | Kilo              |                  |  |
| 16       | KA19SWA600916 | CDT   | KAVERI B DODAMANI          | KIB D             |                  |  |
| 17       | KA19SWA600917 | CDT   | NEELAMBIKA                 | ALL               | 1                |  |
| 18       | KA19SWA600918 | CDT   | RAJESHWARI SATIHAL         | Really            | 1.2.2            |  |
| 19       | KA19SWA600919 | CDT   | SHOBHA L PUJARI            | 6.1.2             | 1.               |  |
| 20       | KA18SDA600904 | CDT   | BHEEMANAGOUD A BASAGOND    | Pertte            |                  |  |
| 21       | KA18SDA600913 | CDT   | RAJSHEKRAYYASWAMI HIREMATH | Prese             | 1                |  |
| 22       | KA18SDA600916 | SGT   | SHREEDHAR BADIGAR          | SIB               |                  |  |
| 23       | KA18SDA600917 | CDT   | SOMANAGOUDA KONNUR         | Goese             |                  |  |
| 24       | KA18SDA600919 | CQM   | VINAYAKSINGH KHAKUR        | Que               |                  |  |
| 25       | KA18SDA600920 | CDT   | BAGAMMA KATTIMANI          | Peter             | 100              |  |
| 26       | KA18SWA600922 | CDT   | LAXMI KUMBAR               | Que               |                  |  |
| 27       | KA18SWA600923 | CDT   | PRIYANKA PEERASHETTI       | P.P.              | - C. IV 1. 1. 77 |  |
| 28       | KA18SWA600924 | CDT   | POOJA BEVINAKATTI          | Aus               |                  |  |
| 29       | KA18SWA600925 | CDT   | POOJA PULARI               | PPus              |                  |  |
| 30       | KA18SWA600926 | CDT   | SHRUTI AVATAGERI           | Gran              |                  |  |

2/3 (C) NCC Joy P. Dorwal Arts & Som Pollage

R. P. Dorwei Arts & Com Coordinator IQAC G. P. PORWAL ARTS, COM & V. V. SALIMATH Sc. College, SINDGI-586128.

**M** 

Principal, G. P. Porwal Arts, Comm & V. V. Salimath Sc. College SINDGI-586128. College Code: 5234

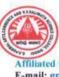

G.P.PORWAL ARTS, COMMERCE AND V.V.SALIMATH SCIENCE COLLEGE, SINDGI - 586 128 (Dist: Vijayapur. Karnataka State) Affiliated to Rani Channamma University, Belagavi Accredited at 'B' Grade (2.42 CGPA) by NAAC E-mail: gppprincipal@gmail.com Web: www.gppvvs.ac.in Ph: 08488-221244 Mobile: 9611032604

S.P.V.V.S'S

### VAN MAHOTSAV TREE PLANTATION PROGRAMME-2020-21

The tree plantation program conducted in their Village due to covid-19 Pandemic held on 07th July 2020. In this program our college teaching and nonteaching faculty participated. Van Mahotsav Tree Plants is very necessary to everyone it provides oxygen to the environment and make the air quality better. Today, most of the global problems that are found on the Earth are almost due to plants and planting. The relief of many problems with today's plants is planted.

In this Program Prof. R. S. Bhoosetti Principal of our college, Prof. D. M. Sarashetti, Prof. Bheemashankar Aralagundagi, Prof. M. R. Rodagi, Prof. Sunil Natikar and non-teaching staff Shri Ravikath Setti, Shri Ravikumar Kambar, and other staff members made this program a success.

) NCC Cev 1.1 10 . P. Porwai Arts & Com. College N. BINOGI DE BIJACU

**Coordinator IOAC** P. PORWAL ARTS, COM & V. V. SALIMATH Sc. College. SINDGI-586128.

lere

P

Principal, G. P. Porwal Arts, Comm & V. V. Salimath Sc. College SINDGI-586128. College Code: 5234

### SPVVSS G.P. PORWAL ARTS, COMMERCE AND V.V. SALIMATH SCIENCE COLLEGE, SINDGI – 586 128

Dist: Vijayapur) Affiliated to Rani Channamma University-Belagavi (Karnataka Statee-mail: gppprincipal@gmail.comWeb: www.gppvvs.ac.inPh: 08488-221244

 VAN MAHOTSAV TREE PLANTATION PROGRAMME: Conducted in their Village due to Covid-19held on 07<sup>th</sup> July 2020. In this program our college Principal Prof R. S. Bhoosetti, Staff members, and NCC Officer and 26 cadets participated.

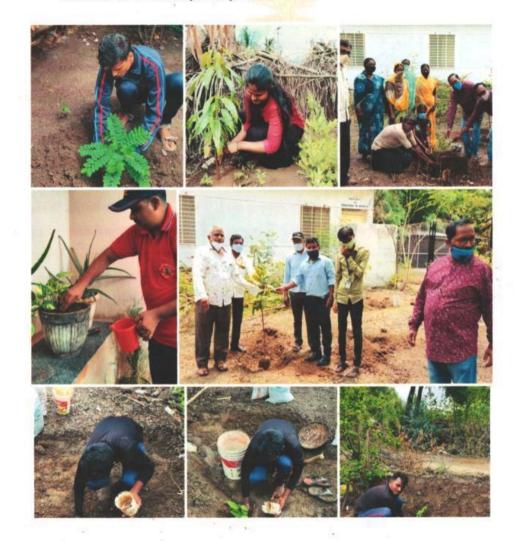

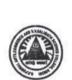

### S.P.V.V.S'S

### G.P.PORWAL ARTS, COMMERCE AND V.V.SALIMATH SCIENCE

COLLEGE, SINDGI – 586 128 (Dist : Vijayapur. Karnataka State) Affiliated to Rani Channamma University, Belagavi Accredited at 'B' Grade (2.42 CGPA) by NAAC

E-mail: gppprincipal@gmail.com Web: www.gppvvs.ac.in Ph: 08488-221244 Mobile : 9611032604

## 4/36 (B) NCC COY, SINDAGI

| E        | VENT: VAN MAH | V TREE PLANTATION | Date: 07 July 202          |           |                         |
|----------|---------------|-------------------|----------------------------|-----------|-------------------------|
| SI<br>No | Regt. No      | Rank              | Name of the Cadets         | Signature | Remarks                 |
| 01       | KA19SDA600901 | CDT               | ADITYA                     | 4000      |                         |
| 02       | KA19SDA600902 | CDT               | AKASH NAIK                 | A.N.      |                         |
| 03       | KA19SDA600903 | CDT               | AMOGHASIDDA                | An        |                         |
| 04       | KA19SDA600904 | CDT               | BEERAPPA KELAGINAMANI      | Time      |                         |
| 05       | KA19SDA600905 | CDT               | DAYANAND HANAMANTHA SINGE  | Star -    |                         |
| 06       | KA19SDA600906 | CDT               | HADAPAD RAMESH HANAMANT    | -11-16    |                         |
| 07       | KA19SDA600907 | CDT               | KAREPPA                    | Happin    |                         |
| 08       | KA19SDA600908 | CDT               | MITHUN RATHOD              | -DT       |                         |
| 09       | KA19SDA600909 | CDT               | SAGAR S BIRADAR            | Buaday    |                         |
| 10       | KA19SDA600910 | CDT               | SACHIN R RATHOD            | Kathed    |                         |
| 11       | KA19SDA600911 | CDT               | SUGAPPA KUMBAR             | Astumbar  |                         |
| 12       | KA19SDA600912 | CDT               | VIKAS S PADALALE           |           | 1                       |
| 13       | KA19SDA600913 | CDT               | VISHWARAJ GOUNDI           | thes      | -                       |
| 14       | KA19SWA600914 | CDT               | GAYATRI NAYAK              | -         |                         |
| 15       | KA19SWA600915 | CDT               | KALAVATI STHAVARMATH       | Auto      | 1.19                    |
| 16       | KA19SWA600916 | CDT               | KAVERI B DODAMANI          | Kairo     |                         |
| 17       | KA19SWA600917 | CDT               | NEELAMBIKA                 | New       |                         |
| 18       | KA19SWA600918 | CDT               | RAJESHWARI SATIHAL         | -RAM      |                         |
| 19       | KA19SWA600919 | CDT               | SHOBHA L PUJARI            | Degare    |                         |
| 20       | KA18SDA600904 | CDT               | BHEEMANAGOUD A BASAGOND    | Kathy     |                         |
| 21       | KA18SDA600913 | CDT               | RAJSHEKRAYYASWAMI HIREMATH | Run       | 1                       |
| 22       | KA18SDA600916 | SGT               | SHREEDHAR BADIGAR          | Shreedhay | -                       |
| 23       | KA18SDA600917 | CDT               | SOMANAGOUDA KONNUR         | Lound     |                         |
| 24       | KA18SDA600919 | CQM               | VINAYAKSINGH KHAKUR        | Statt     | 1                       |
| 25       | KA18SDA600920 | CDT               | BAGAMMA KATTIMANI          | Blut      |                         |
| 26       | KA18SWA600922 | CDT               | LAXMI KUMBAR               | Lewy      | · · · · · · · · · · · · |

Coordinator IQAC G. P. PORWAL ARTS, COM & V. V. SALIMATH Sc. College, SINDGI-586128.

Principal.

G. P. Porwel Arts, Comm & V. V. Salimath Sc. College SINDGI-586128. College Code: 523

| s.p.v.v.s's<br>G.P.PORWAL ARTS, COMMERCE AND V.V.SALIMATH SCIENCE<br>COLLEGE, SINDGI – 586 128 (Dist : Vijayapur. Karnataka State)                                                                                                    |
|----------------------------------------------------------------------------------------------------|
| YOUTH RED CROSS 2020-21                                                                                                    |
| "COVID-19 Test"                                                                                                    |
| Date: 17-11-2020 Time: 10.30 am                                                                                                    |
| Chief Guest : Shri. Shrihari Kulkarni BHEO Civil Hospital, Sindagi                                                                                                    |
| President : Shri. R. S. Bhooshetti Principal                                                                                                    |
| Presence : Shri M.H. Loni LQ.A.C Coordinator                                                                                                    |
| Organizer : Dr. M. J. Sankapal Programme Officer Y.R.C                                                                                                    |
| Cordially Invited<br>Principal, Staff and Students                                                                                                    |
| CoordinatoralQAC<br>3. P. PORWALARTS, COM &<br>V. V. SALIMATH Sc. College,                                                                                                    |
| SINDGI-586128<br>PROGRAMME OFFICER<br>YOUTH REDCROSS UNIT<br>G. P. Porwal Arts, Commerce &<br>V. V. Salimath Science College,<br>SINDGI-586128<br>SINDGI-586128<br>Principal,<br>G. P. Porwal Arts, Comm &<br>V. V. Salimath Science College,<br>SINDGI-586128 |

S.P.V.V.S.S G. P. PORWAL ARTS, COMMERCE AND V. V. SALIMATH SCIENCE COLLEGE, SINDGI - 586128. Dist. Vijayapur) Affiliated to Rani Channamma University, Bealagavi (Karnataka State Accredited at B (2.42 CGPA) by NAAC 50 e-mail : gppprincipal@gmail.com Web. : www.gppcollegesindgi.in Ph.: 08488-221244 Ref. No. : Date : **COVID-19 TEST PROGRAMME** 2020-21 "Covid-19 test Programme" Organized for our Staff and students., In collaboration with College YOUTH RED CROSS UNIT and TALUKA CIVIL HOSPITAL, SINDAGI. The Programme held On 17-11-2020 at 10.30 am. The COVID-19 test camp intiated by registering the names with the concerned portal by Govrnment Of Karnataka. The results reported negative for all. Importance of Testing: It helps to reduce the spread of the virus. When someone got tests positive for COVID-19, they can be isolated at home or, if needed, in a hospital. 81 Principal, G. P. Porwal Arts, Comm & PROGRAMME OFFICER V. V. Salimath Sc. College YOUTH REDCROSS UNIT SINDGI-586128. College Code: 5234 G. P. Porwal Arts, Commerce & V. V. Salimath Science College, 1/h Coordinator IQAC SINDGI-586128 G. P. PORWAL ARTS, COM & V. V. SALIMATH Sc. College, SINDGI-586128.

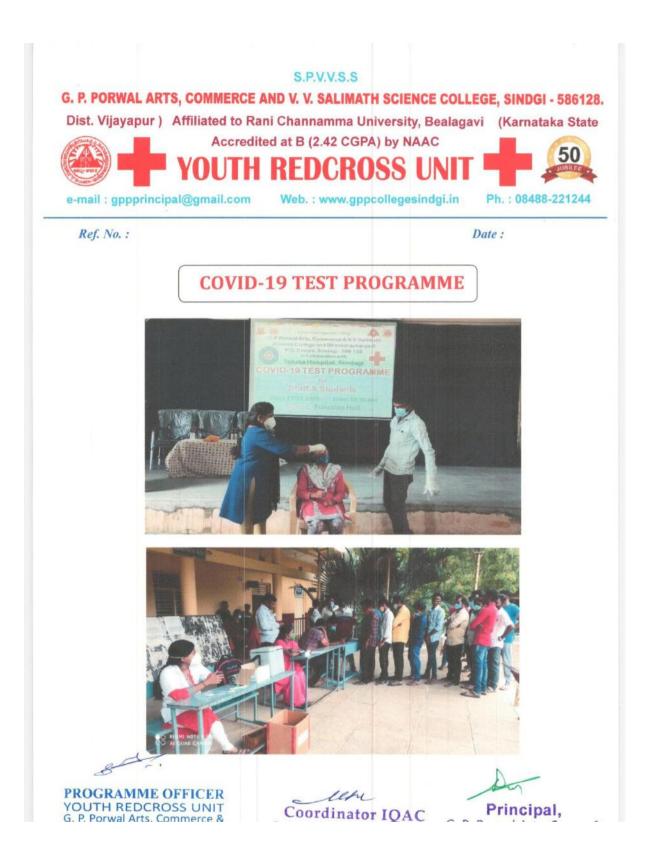

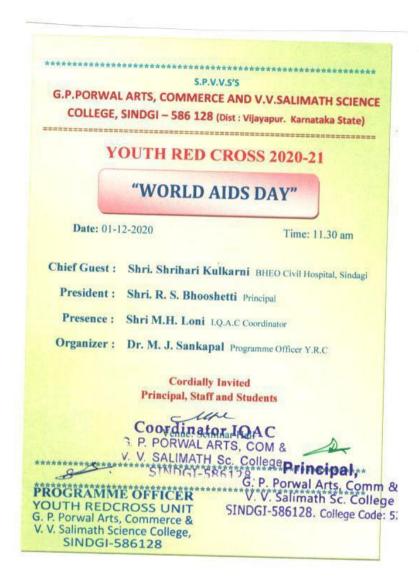

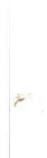

.

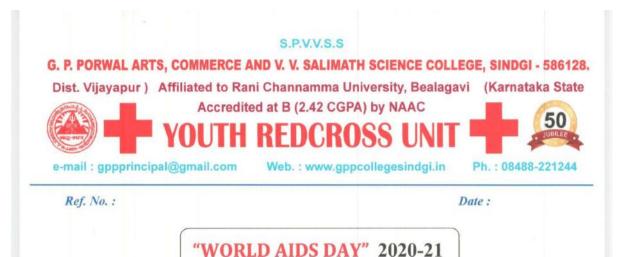

The "WORLD AIDS DAY" Jointly organized the Program by college Youth Red Cross Unit and Taluka Civil Hospital, Sindagi. On 01-12-2020. Our college students actively participated in this programme. This event to raise awareness and promote understanding of HIV/AIDS. The event aimed not only to educate the community but also to instill a sense of responsibility and solidarity in the fight against HIV/AIDS.

The overall motive of the program was to raise awareness about health life and to spread the informative messages to all the risk group of young people in the community.

8=

PROGRAMME OFFICER YOUTH REDCROSS UNIT G. P. Porwal Arts, Commerce & V. V. Salimath Science College, SINDGI-586128 Coordinator IQAC G. P. PORWAL ARTS, COM & V. V. SALIMATH Sc. College, SINDGI-586128.

lefe

Principal, G. P. Porwal Arts, Comm & V. V. Salimath Sc. College SINDGI-586128. College Code: 5234

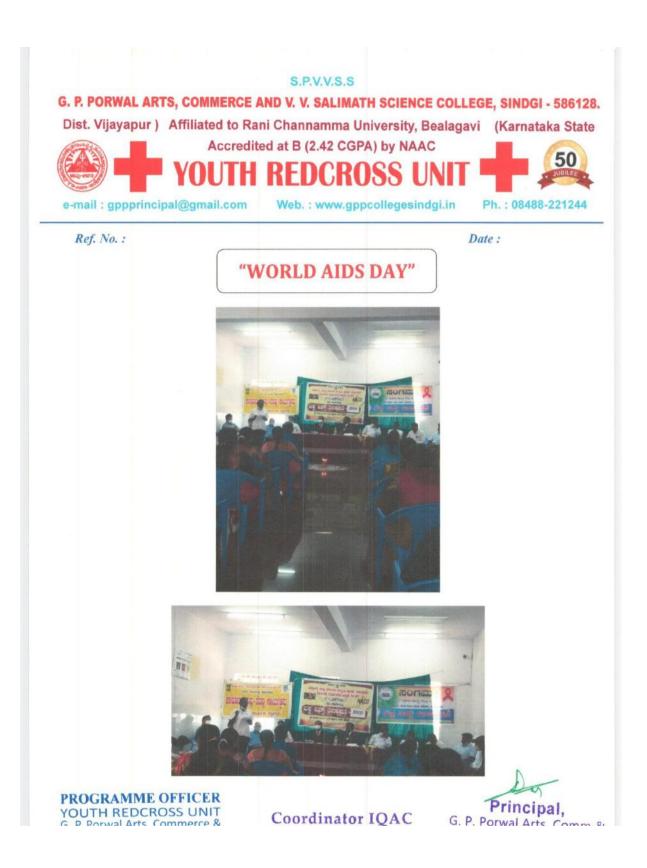

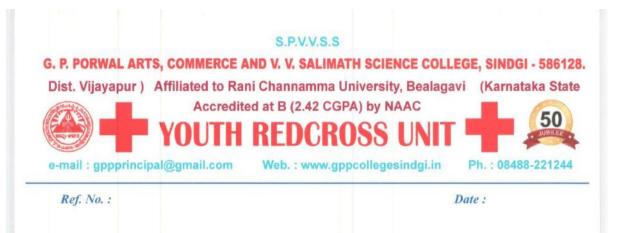

# **BLOOD DONATION AWARENESS PROGRAMME**

### 2020-21

A Blood Donation awareness programme Organized by College YOUTH RED CROSS UNIT. held at Sindagi Town, on 01-03-2021. It began at 10:30 am. which was inaugurated By Prof. R.S. Bhooshetti Principal of our College. many students participated in this rally.

The importance of donating blood is not only to save the lives of thousands of people who are deprived of life, but also to save the lives of many more who are affected by various diseases and help them to fight numerous illnesses.

8

PROGRAMME OFFICER YOUTH REDCROSS UNIT G. P. Porwal Arts, Commerce & V. V. Salimath Science College, SINDGI-586128

Principal, G. P. Porwal Arts, Comm & V. V. Salimath Sc. College SINDGI-586128. College Code: 5234

Coordinator IQAC G. P. PORWAL ARTS, COM & V. V. SALIMATH Sc. College, SINDGI-586128.

letre

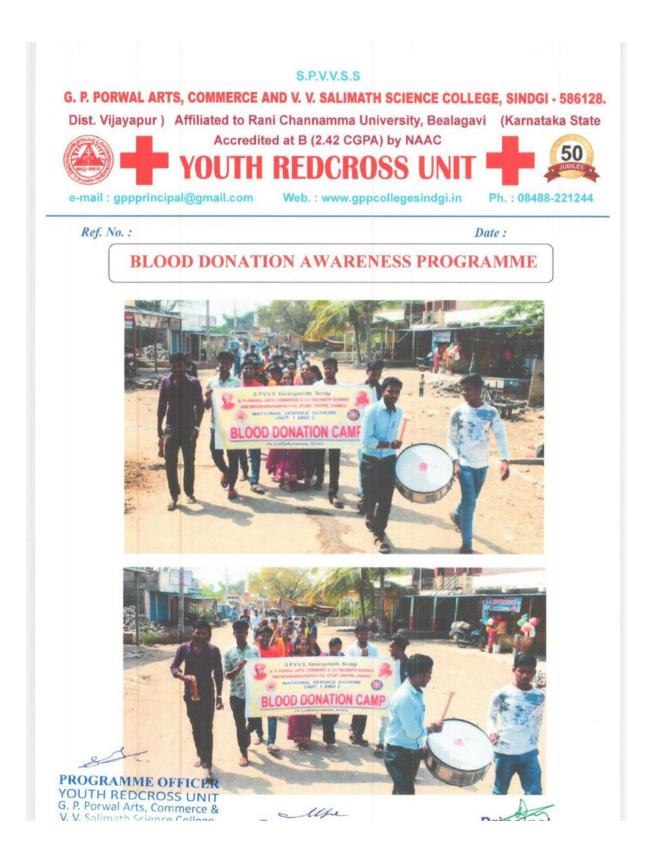